<span id="page-0-1"></span><span id="page-0-0"></span>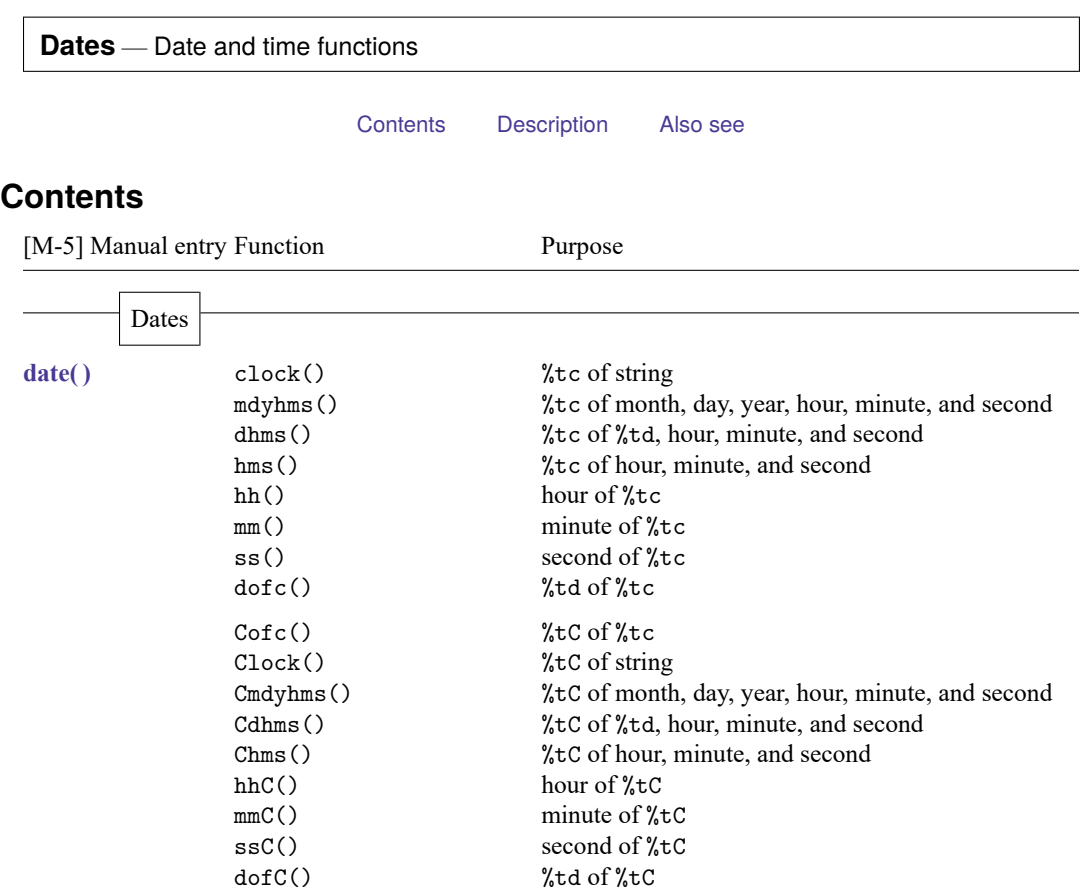

date() %td of string<br>mdy() %td of month

mdy() %td of month, day, and year dmy() %td of day, month, and year dmy() %td of day, month, and year<br>
yw() %tw of year and week yw() <br>  $%$ tw of year and week<br>
ym() <br>  $%$ tm of year and month ym() %tm of year and month<br>yq() %tq of year and quarter yq() %tq of year and quarter yh() %th of year and half cofd() %tc of %td Cofd()  $%tC$  of  $%tC$ 

date(), continued dofb() %td of %tb bofd() %tb of %td month() month of %td day() day-of-month of %td year() year of %td dow() day-of-week of %td week() week of %td quarter() quarter of  $\ell$ td halfyear() half-of-year of %td doy() day-of-year of %td yearly() %ty of string yofd() %ty of %td dofy() %td of %ty halfyearly() %th of string hofd() %th of %td dofh() %td of %th quarterly() %tq of string qofd() %tq of %td dofq() %td of %tq monthly() %tm of string mofd() %tm of %td dofm() %td of %tm weekly()  $%$ tw of string wofd()  $%$ tw of  $%$ td dofw() %td of %tw hours () hours of milliseconds minutes() minutes of milliseconds seconds () seconds of milliseconds msofhours() milliseconds of hours msofminutes() milliseconds of minutes msofseconds() milliseconds of seconds age() integer age on %td age\_frac() age on %td with fractional part Clockdiff() integer %tC difference clockdiff() integer %tc difference Clockdiff frac() %tC difference with fractional part clockdiff frac() %tc difference with fractional part datediff() integer %td difference datediff frac() %td difference with fractional part

```
date(), continued birthday() %td birthday in year
               previousbirthday() %td birthday immediately before %td
               nextbirthday() %td first birthday after %td
               isleapyear() 1 if leap year; 0 otherwise
               previousleapyear() leap year immediately before year
               nextleapyear() first leap year after year
               daysinmonth() number of days in month of %td
               firstdayofmonth() %td first day of month of %td
               lastdayofmonth() %td last day of month of %td
               datepart() part of %td corresponding to time unit
               clockpart() part of %tc corresponding to time unit
               Clockpart() part of \text{etc} corresponding to time unit
               isleapsecond() 1 if %tC is leap second; 0 otherwise
               today() %td today's date
               now() %tc current datetime
               dayssinceweekday(), number of days since previous day of week
               dayssincedow()
               daysuntilweekday(), number of days until next day of week
               daysuntildow()
               firstweekdayofmonth(), %td of first day of week of month and year
               firstdowofmonth()
               lastweekdayofmonth(), %td of last day of week of month and year
               lastdowofmonth()
               previousweekday(), %td of last day of week before %td
               previousdow()
               nextweekday(), %td of next day of week after %td
               nextdow()
```
## <span id="page-2-0"></span>**Description**

The above functions allow you to work with dates and times in Mata. They are what most people would consider scalar functions, although in fact they will work with matrices, in an element-by-element fashion.

## <span id="page-2-1"></span>**Also see**

[M-4] **[Intro](https://www.stata.com/manuals/m-4intro.pdf#m-4Intro)** — Categorical guide to Mata functions

Stata, Stata Press, Mata, NetCourse, and NetCourseNow are registered trademarks of StataCorp LLC. Stata and Stata Press are registered trademarks with the World Intellectual Property Organization of the United Nations. StataNow is a trademark of StataCorp LLC. Other brand and product names are registered trademarks or trademarks of their respective companies. Copyright © 1985–2025 StataCorp LLC, College Station, TX, USA. All rights reserved.

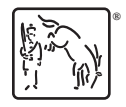

For suggested citations, see the FAQ on [citing Stata documentation.](https://www.stata.com/support/faqs/resources/citing-software-documentation-faqs/)